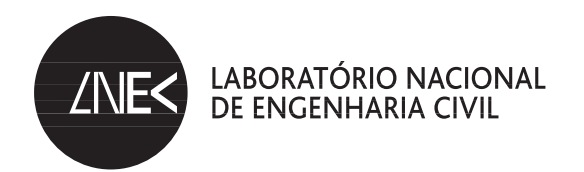

### **EXPLORANDO METODOLOGIAS VISUAIS** PARA A COMPREENSÃO DO USO E APROPRIAÇÃO **DO ESPAÇO PÚBLICO**

**Marluci Menezes** Investigadora Auxiliar, LNEC

**Judith Allen**<br>Principal Lecturer, University of Westminster

Lia Vasconcelos Professora, FCT / UNL

 $LISBOA \cdot 2010$ 

COMUNICAÇÕES **COM 147** 

#### MENEZES, Marluci

Geógrafa, Doutora em Antropologia Social e Cultural Departamento de Edifícios

#### ALLEN, Judith

Economist

Urban Development and Regeneration Department, School of Architecture and the Built Environment

#### **VASCONCELOS, Lia**

Arquitecta, Doutora em Planeamento Urbano Departamento de Ciências e Engenharia do Ambiente

Comunicação apresentada no "XIII Congreso Internacional de Antropología Iberoamericana e VIII Congreso de la Sociedad Española de Antropología", realizado em Salamanca, Abril, 2008

Copyright © LABORATÓRIO NACIONAL DE ENGENHARIA CIVIL, I.P. Divisão de Divulgação Científica e Técnica AV DO BRASIL 101 · 1700-066 LISBOA e-e: livraria@lnec.pt www.lnec.pt

Editor: LNEC

Colecção: Comunicações

Série: COM 147

1.ª edição: 2010

Tiragem: 100 exemplares

Espaço público / Espaço urbano / Sociologia urbana / Grupo étnico / Metodologia / PT Descritores: Descriptors: Public space / Urban space / Urban sociology / Ethnic group / Methodology / PT

CDU 316.334.56:711.4(469) **ISBN** 978-972-49-2192-1

## Explorando Metodologias Visuais para a Compreensão do Uso e Apropriação do Espaço Público

### **RESUMO**

A partir de estudo exploratório - desenvolvido na Praça da República da Ericeira, situada na área metropolitana de Lisboa - em que se visou identificar algumas das características de uso e apropriação do espaço público urbano por imigrantes brasileiros, ressalta-se o potencial da utilização de metodologias visuais no conhecimento das práticas sociais. Discute-se as vantagens do recurso às metodologias visuais no que respeita a cinco aspectos: 1) no processo de recolha e registo de informação; 2) nas múltiplas possibilidades de articulação entre técnicas de observação visual e técnicas de análise e interpretação da informação recolhida; 3) relativamente ao potencial inter/multidisciplinar subjacente ao uso de tais metodologias de trabalho; 4) na melhoria da capacidade compreensiva da diversidade e da complexidade social urbana; 5) no potenciar do mapeamento das práticas sociais dos imigrantes. Esta comunicação discute, recorrendo ao caso concreto em estudo, como estes cinco aspectos podem contribuir para uma melhor compreensão do uso e apropriação do espaço por grupos específicos e para o delinear de iniciativas socio-urbanísticas que visem a integração social.

## **Exploring Visual Methodologies for Understanding the Use** and Appropriation of Public Space

#### **ABSTRACT**

An exploratory study - developed in the Republic Square of Ericeira, a village located in the metropolitan area of Lisbon - aimed to identify various characteristics of urban public space' use and appropriation by Brazilian immigrants, emphasizes the potential use of visual methodologies knowledge of social practices. It discusses the advantages of the use of visual methodologies regarding five aspects: 1) the process of collecting and recording information, 2) the multiple possibilities of interaction between visual observation techniques and analysis techniques and interpretation of collected information; 3) the potential for the use of inter / multidisciplinary methodologies in this field of knowledge, 4) improving the capacity of understanding diversity urban social complexity, 5) to enhance the mapping of immigrants' social practices. This presentation discusses, by using a case study, how these five aspects can contribute to a better understanding of the space use and appropriation by specific groups and to the outline of socio-urban initiatives aiming at social integration.

### **Nota**

A possibilidade desta publicação nesta Série do LNEC foi gentilmente autorizada pelo Dr. Angel Espina Barrio, tendo sido originalmente editada em: ESPINA BARRIO, A.B. (Ed.), Antropología aplicada en Iberoamérica, Editorial Massangana -Fundação Joaquim Nabuco, Recife, 2008, 845pp. ISBN: 978-85-7019-484-8.

# ÍNDICE

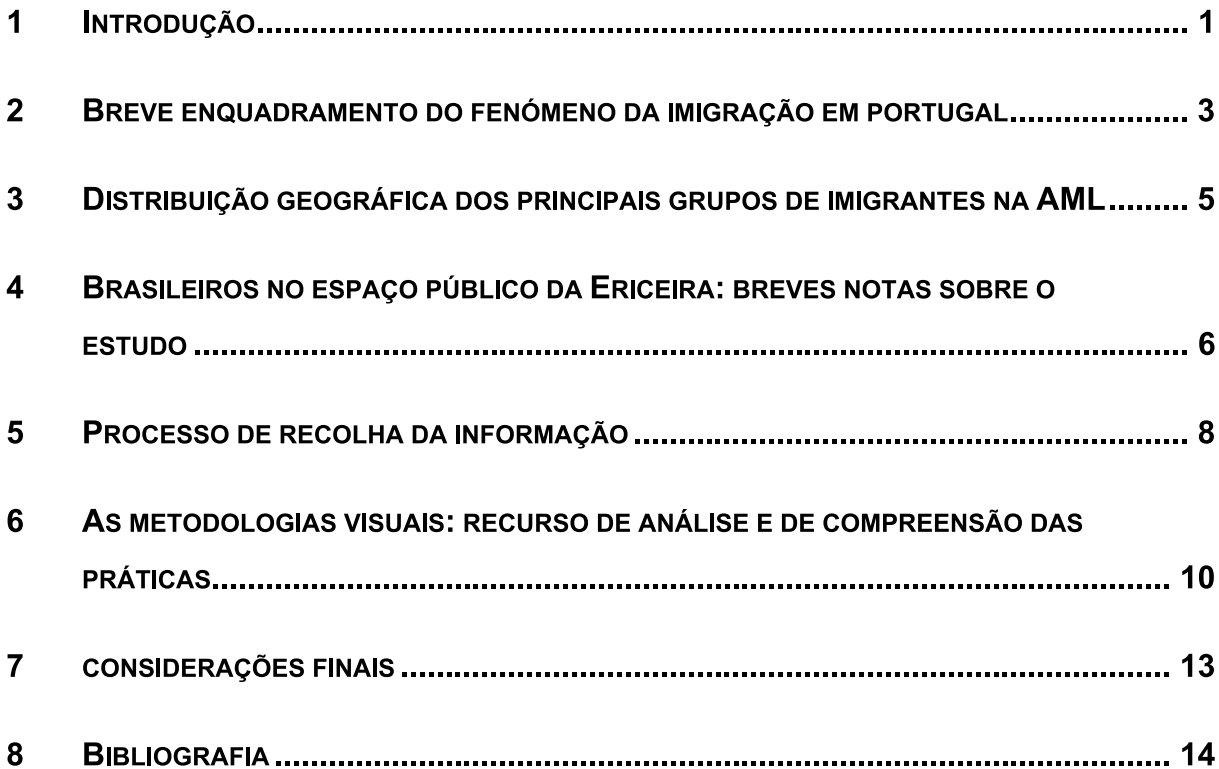

# Explorando Metodologias Visuais para a Compreensão do Uso e Apropriação do Espaço Público

Palavras-chave: imigração, espaço público urbano, metodologias visuais e interdisciplinaridade

### 1 INTRODUÇÃO

O incremento das dinâmicas imigratórias tem colocado às cidades novos desafios. De entre estes desafios, destacam-se as questões relacionadas com a gestão ambiental urbana, designadamente sobre a forma como se vai proporcionar a integração socio-urbanística dos imigrantes. Neste sentido, é incontestável considerar a importância dos imigrantes na transformação do espaço urbano, como paisagem (Chambers, 1994). Tais questões concorrem para o da sua desenvolvimento de abordagens teóricas e metodológicas inovadoras do espaço urbano. Contudo, muito embora se verifique o uso de diferentes metodologias para o conhecimento das dinâmicas ligadas aos imigrantes no contexto da cidade, o uso de técnicas visuais tem sido mais limitado, observando-se ainda que o potencial gerado pela interacção e articulação das várias técnicas não tem sido explorado.

Julga-se, assim, importante a adopção de uma perspectiva de trabalho que, assente num processo de construção e produção continuada do conhecimento, integre cinco lógicas interrelacionadas de abordagem (Menezes, 2007):

- Viabilizar uma melhor compreensão do espaço social e urbano contemporâneo, a partir do aprofundar do conhecimento sobre a relação entre organização do espaço e organização da sociedade.
- Definir instrumentos teóricos e conceptuais, técnicos e metodológicos que, para além de viabilizar a produção de conhecimento sobre os fluxos migratórios, as políticas sociais de apoio à imigração, a integração económica e o empreendimento dos imigrantes, e sobre representações,

viabilize também uma melhor compreensão dos processos sociais e simbólicos relacionados com as práticas de uso/apropriação, percepção e demarcação socio-espacial.

- Contribuir, em paralelo, para a espacialização dos fenómenos observados e analisados.
- Contribuir para a transformação dos resultados de análise em elementos que possam nutrir a concepção de projectos, planos e programas urbanísticos, de intervenção e de gestão urbana.

É neste contexto de construção do conhecimento que se enquadra esta reflexão. Como ponto de partida para a discussão, recorre-se ao estudo exploratório desenvolvido na Praça da República da Ericeira, situada na área metropolitana de Lisboa - sobre as características de uso e apropriação do espaço público urbano por imigrantes brasileiros.

No estudo em causa recorreu-se ao uso de metodologias visuais de recolha e análise de informação sobre as práticas sociais. Por conseguinte, nesta reflexão pretende-se discutir as potencialidades da utilização das metodologias visuais relativamente a cinco aspectos:

- No agilizar do processo de recolha e registo de informação.
- No potenciar de uma relação interactiva entre técnicas de observação  $\blacksquare$ visual, análise e interpretação da informação recolhida.
- No consolidar de uma perspectiva inter/multidisciplinar de trabalho.  $\blacksquare$
- Na melhoria da capacidade compreensiva da diversidade e da complexidade social urbana.
- No capacitar os técnicos e pesquisadores para o desenvolvimento de mapas comportamentais relacionados com as práticas sociais.

Ao tomar como referência o estudo exploratório acima referido, objectiva-se reflectir sobre como estes cinco aspectos podem, para além de contribuir para uma melhor compreensão das práticas sociais de uso e apropriação do espaço por grupos específicos, simultaneamente contribuir para o delinear de iniciativas sociourbanísticas que visem a integração social.

# 2 BREVE ENQUADRAMENTO DO FENÓMENO DA **IMIGRAÇÃO EM PORTUGAL**

Considerando que a dinâmica de emigração foi impactante na sociedade portuguesa até aos anos 80 do século XX, desde 1974 observa-se uma transformação nos fluxos migratórios: o retorno de muitos emigrantes (os retornados) a par da diminuição do fenómeno de emigração e a evolução crescente do fenómeno de imigração. A entrada de Portugal na União Europeia (1986), juntamente com Espanha, aumentou a pressão imigratória, nomeadamente do Norte de África, do Mediterrâneo Oriental, e da África Subsaariana, sobre os países da Europa do Sul. que se tornaram "plataformas giratórias de mão-de-obra" (Fonseca, 2003), para os mercados dos países ricos, uma vez que os estados da Europa Central e do Norte impunham fortes barreiras à entrada de trabalhadores não comunitários. Essa conjuntura fez com que, nas últimas décadas, Portugal se confrontasse com um crescente aumento dos fluxos imigratórios. Tais fluxos se constituíram e diferenciaram-se de forma faseada e em função dos países de origem.

A par de mais recentemente se ter verificado o aumento do número de imigrantes oriundos dos países do Leste da Europa, de onde se destacam os de origem ucraniana, a especificidade atlântica e lusófona é definidora dos principais fluxos imigratórios no País, uma tendência que se mantém até aos nossos dias. Os principais fluxos imigratórios da década de 80 do século XX estiveram marcados pela imigração originária de África, designadamente dos Países de Língua Oficial Portuguesa (PALOP) - Moçambique, Angola, Cabo Verde, Guiné-Bissau -, de entre os quais foi significante os de nacionalidade cabo-verdiana. A década que se seguiu demarca o início da imigração brasileira.

No que respeita as dinâmicas de integração socio-profissional dos imigrantes em território nacional, é possível demarcar cinco principais características que permitem considerar algumas distinções entre os principais grupos de imigrantes, nomeadamente:

 $\overline{3}$ 

- Os imigrantes de origem asiática, designadamente os chineses, indianos e os paquistaneses, na sua maioria, estão ligados às actividades comerciais e de restauração (restaurantes).
- Os imigrantes de origem europeia e norte americana têm características muito diferentes dos outros grupos de imigrantes, sendo indivíduos com qualificação educacional e profissional e, em muitos casos, a sua relacionada presenca em território nacional está com  $\mathbf{a}$ internacionalização da economia portuguesa.
- Os imigrantes oriundo dos PALOP identificam, na sua maioria, baixos níveis de qualificação profissional e educacional, contribuindo para um baixo estatuto socio-profissional - construção civil no caso dos homens e serviços (limpezas domésticas e em empresas) no caso das mulheres.
- Os imigrantes de nacionalidade brasileira têm sido divididos em dois sub-grupos: a) primeira vaga - anos 90 - em que se verificou a tendência para a entrada de indivíduos com altos níveis de qualificação profissional e educacional (dentistas, jornalistas, publicitários); b) segunda vaga finais dos anos 90 até os dias de hoje -, observando-se que a par de continuar a existir imigração de indivíduos qualificados, verifica-se a tendência crescente para o aumento do número de imigrantes com baixos níveis de qualificação profissional e educacional, observando-se em simultâneo a existência de indivíduos qualificados a desempenhar actividades de baixo estatuto profissional (construção civil, restauração e serviços).
- Os originários do leste da Europa, nomeadamente os da Ucrânia, Moldávia, Roménia e Rússia, apresentam níveis médios de qualificação educacional e profissional, desempenhando actividades ligadas à indústria de transformação, à construção civil e à agricultura.

Presentemente, de entre os imigrantes residentes no País, se destacam os originários de Cabo-Verde, Brasil e da Ucrânia, seguindo-se os de Angola e da Guiné-Bissau (ver Fig. 1). A maior parte da população imigrante está concentrada na zona litoral do território nacional, sobretudo na Área Metropolitana de Lisboa (com destaque para os Distritos de Lisboa e de Setúbal) e no Distrito de Faro (no Algarve, Sul do País).

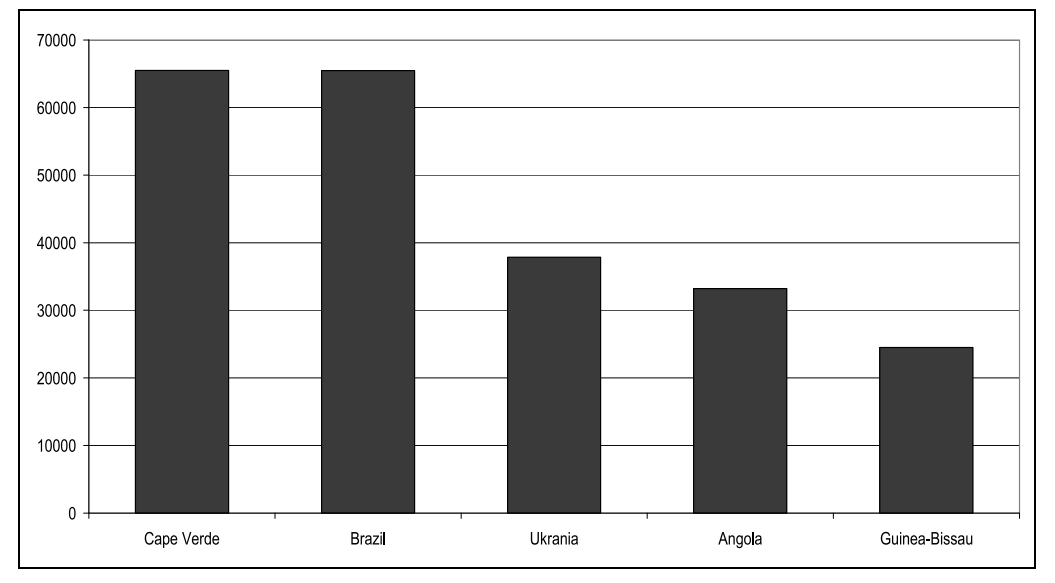

Figure 1. Principais nacionalidades dos residentes estrangeiros (2006 data)

Fonte: Serviço de Estrangeiros e Fronteiras, Ministério do Interior (2006), Portugal

# 3 DISTRIBUIÇÃO GEOGRÁFICA DOS PRINCIPAIS **GRUPOS DE IMIGRANTES NA AML**

Os padrões de inserção geográfica dos imigrantes na Área Metropolitana de Lisboa (AML) assumem características diversificadas em função das origens nacionais em causa. A complexidade e a dinamicidade com que decorrem os processos de integração não são alheias às estratégias e aos percursos de mobilidade residencial subjacentes. Sendo o contexto local uma condicionante importante, nomeadamente no que respeita à história, forma e estrutura urbana, integração ou segregação das áreas residenciais, qualidade do ambiente e do espaço público, número e diversidade dos imigrantes, estrutura económica e política. É relevante ainda considerar as dinâmicas de interacção e coexistência entre os diferentes grupos de imigrantes. O conjunto destes aspectos contribui para o processo de construção e invenção da urbe metropolitana.

Apesar dos fluxos dos imigrantes da Europa de Leste serem recentes e de, no âmbito dos Censos 2001, estarem incluídos na classe que engloba todos os países europeus que não pertencem à União Europeia, perspectiva-se que as comunidades imigrantes do leste Europeu estão sobre-representadas em freguesias mais distantes da cidade de Lisboa, localizadas em zonas marcadamente rurais, nomeadamente, nos concelhos de Sintra, Mafra, Azambuja, Montijo, Alcochete e Setúbal. Este grupo de imigrante demonstra também um peso relativamente expressivo nos bairros históricos, em redor do centro tradicional de Lisboa.

Relativamente aos imigrantes de origem africana, observa-se que estão mais representados no norte de Lisboa e nas zonas periféricas localizadas a norte da capital, vivendo em áreas com precárias condições de habitabilidade, muito embora progressivamente venham sendo realojados em função de programas públicos de promoção da habitação.

Os brasileiros têm um padrão de distribuição particular, concentram-se em áreas suburbanas mais afastadas de Lisboa, preferencialmente junto ao litoral, devido a três factores: população por serem uma bastante heterogénea socioeconomicamente; ser uma imigração mais tardia do que a originária dos PALOP (Países Africanos de Língua Oficial Portuguesa); e em geral, manifestarem uma atracção pela praia e pelo mar. No que respeita a região metropolitana de Lisboa, os locais que mais se destacam ao nível da concentração de brasileiros são, por nível de importância: Costa da Caparica, Cascais e Ericeira (ver Figura 2).

## 4 BRASILEIROS NO ESPACO PÚBLICO DA ERICEIRA: **BREVES NOTAS SOBRE O ESTUDO**

O objectivo do estudo foi identificar as formas e modos como se verificava o uso / apropriação do espaço público por parte dos brasileiros e como estes se relacionavam com os outros (aqui considerados como os não brasileiros).

Com o intuito de aperfeiçoar uma perspectiva metodológica de pesquisa a ser posteriormente ampliada e mais aprofundada, o estudo exploratório residiu no desenvolvimento e na aplicação de uma metodologia trabalho que, essencialmente, visava explorar métodos visuais de observação e análise.

 $6\phantom{a}$ 

Efectuaram-se visitas exploratórias aos três lugares - Costa da Caparica, Cascais e Ericeira - referidos pela literatura como sendo onde existe uma maior concentração por parte de indivíduos de nacionalidade brasileira. As visitas a tais localidades permitiram identificar a presença de brasileiros em determinados lugares e a desempenhar certas actividades, como por exemplo: a trabalhar e a socializar em bares e restaurantes em zonas centrais, próximos de importantes espaços públicos (praças e ruas principais) e da linha de costa, bem como a caminhar, a fazer compras, a telefonar, a conversar em vários sítios urbanos. No decorrer dessas visitas estabeleceram-se contacto com alguns brasileiros, o que permitiu assinalar determinados aspectos que lhes eram comuns, entre os quais se destacam: a) a maioria dos que foram por nós contactados enquadram-se numa dinâmica de imigração ligada à segunda vaga, tendo sobretudo chegado ao País depois de 1999; b) eles desempenham actividades semi ou não qualificadas; c) têm como objectivo principal de estada em Portugal angariar recursos económicos; d) expressam o desejo de voltar para o Brasil assim que lhes seja possível; e) vieram para a área onde estão ou para a sua proximidade porque ali já tinham algum familiar ou pessoa conhecida.

Após essas primeiras visitas, a Ericeira foi seleccionada como contexto para a aplicação da metodologia de forma mais direccionada. Isto porque, a par desta localidade ter uma área urbana histórica relativamente concentrada de um ponto de vista urbanístico, é de menor dimensão populacional e urbana comparativamente a Cascais e a Costa da Caparica. O estudo desenvolvido na Ericeira sobretudo incidiu na Praça da República.

 $\overline{7}$ 

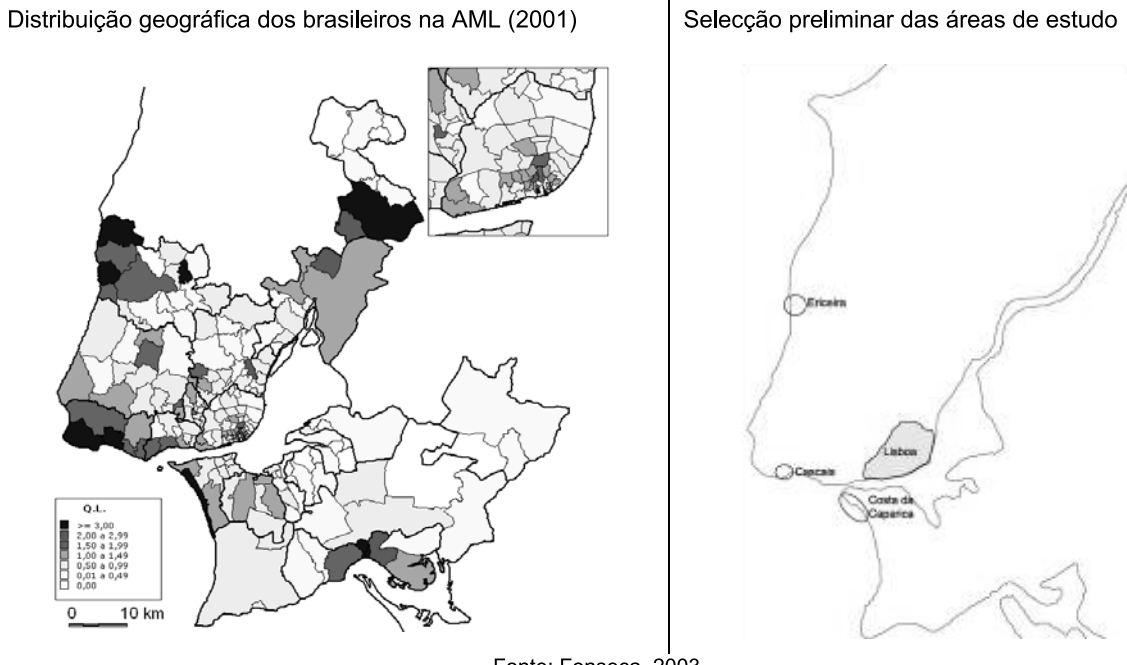

Figure 2. Distribuição geográfica dos brasileiros na Área Metropolitana de Lisboa (2001)

#### Fonte: Fonseca, 2003

### 5 PROCESSO DE RECOLHA DA INFORMAÇÃO

A partir da observação e registo visual da relação entre indivíduos / grupos, práticas e espaços / tempos, interessou sobretudo identificar determinados aspectos mais proeminentes (ver Quadro 1) e relacionados com:

- As pessoas  $\blacksquare$
- Quem faz: género, idade estimada, número (indivíduos ou grupos).  $\circ$
- Corpo e expressões corporais: expressões que se destacam na  $\circ$ maneira de estar/passar pelo local de observação, estilos (de roupa, moda, identificação de origem, etc.) expressivos por contraposição com os portugueses e/ou outros tipos de indivíduos/origens (maneiras diferentes de estar, passar nos espaços e como tais diferenças (ou não) se manifestam).
- As práticas
- Como faz: tipo de práticas, trajectórias na praça (ex.:caminhando,  $\circ$ parado, em pé, sentado) e onde se encontram na praça.
- O que faz: falando com outros (que podem ser brasileiros, portugueses,  $\circ$ outros); num encontro com conhecidos; cuidando de crianças de outras pessoas; carregando compras (etc.).
- Os espaços
- Onde faz: definicão dos pontos de observação, local de manifestação  $\circ$ das práticas, trajectórias e pontos de encontro.
- Os tempos
- Quando faz: período do dia (manhã, tarde, noite), dia da semana  $\circ$ (inicio, meio, sexta-feira, fim-de-semana), período de férias / feriado, período de rituais (tempo cíclico).

Ressalva-se ainda que o trabalho foi conduzido de modo a conciliar as informações visualmente recolhidas com pequenas entrevistas de rua, onde os principais elementos recolhidos foram os seguintes:

- Perfil demográfico: ocupação profissional, local de trabalho e de morada, escolaridade, estado civil, com quem reside (por exemplo: se com amigos, familiares, outras pessoas que também vieram do Brasil).
- Perfil migratório: origem geográfica no Brasil, se migrou sozinho ou em companhia de mais alguém, razões para ter migrado para Portugal, razões para viver / trabalhar na Ericeira, motivos de gosto e de desgosto com o local onde vive / País para onde imigrou, actividade que desempenhava no Brasil, expectativas de vida em Portugal.
- Percursos de lazer: sobre o que fazem na hora de não trabalho, onde costumam ir e com quem costumam fazê-lo, locais de lazer preferidos, locais da Ericeira onde outros brasileiros costumam ir.

### Quadro 1. Tipo de informação e técnicas de recolha de informação

#### TIPO DE INFORMAÇÃO RECOLHIDA

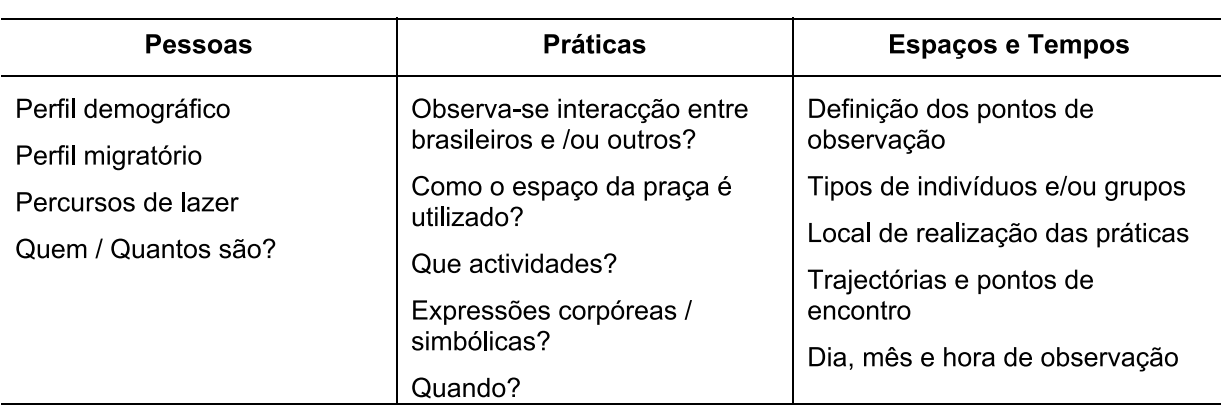

#### TÉCNICAS DE RECOLHA DE INFORMAÇÃO

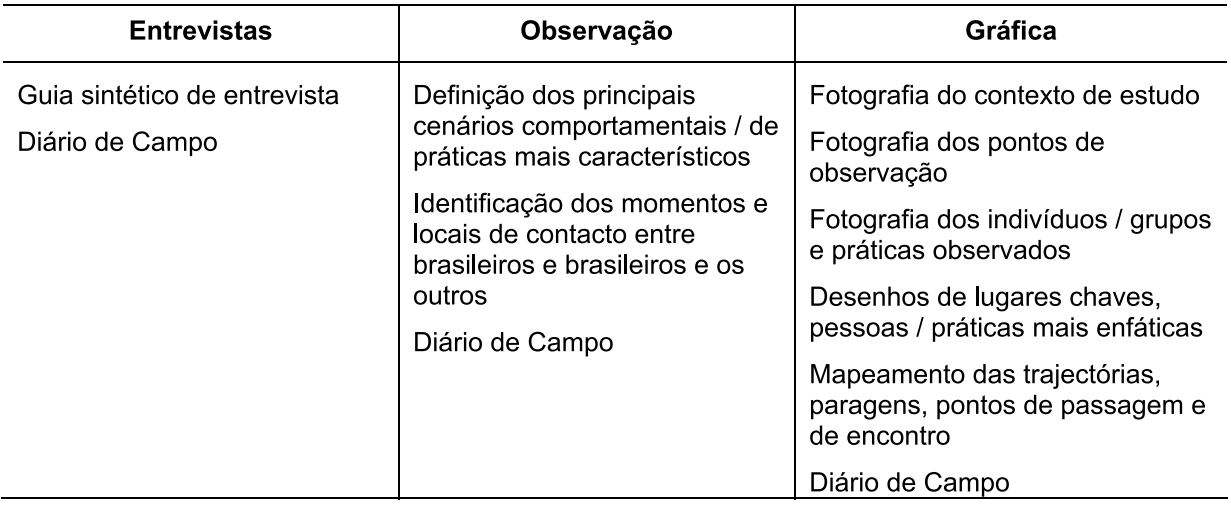

Seguidamente, interessa-nos reportar esta reflexão para alguns dos principais resultados metodológicos de pesquisa.

### 6 AS METODOLOGIAS VISUAIS: RECURSO DE ANÁLISE E DE **COMPREENSÃO DAS PRÁTICAS**

A investigação exploratória desenvolvida exigiu o estruturar de ferramentas metodológicas específicas para coligir e analisar informação. Por um lado, a necessidade em construir uma metodologia específica de trabalho, resultou da tentativa de criar um protocolo entre observação - leitura das acções colectivas

(relação entre indivíduos / grupos, práticas e espaços), através do conhecimento visual. E que, conforme referido por Gold (2004), remete para a ideia de integrar a Esta expressão visual na pesquisa social. orientação fundamentou-se. essencialmente, nos trabalhos de Ferrara (1993), Knowles and Sweetman (2004), Low (2000), Menezes (2004), Sampson and Raudenbush (1999), Tuan (1974), El El Guindi (2004), Gold (2004), Byrne e Doyle (2004), Latham (2004), Rose (2007), bem como nos trabalhos ligados à micro-sociologia das questões ambientais (Vasconcelos, 2001, 2003) e à análise intercultural ao nível do bairro e em situações transfronteiricas (Allen and Cars 2001).

Por outro lado, a especificidade da metodologia adoptada, resultou da necessidade de conciliar diferentes técnicas de abordagem e análise de contextos socio-espaciais urbanos. Isto porque, a composição da equipa de pesquisa identificava singularidades técnico-metodológicas, na sua essência, derivadas de afiliações disciplinares diversificadas: antropologia, arquitectura e planeamento urbano.

Preocupados em captar da melhor forma possível a relação entre indivíduos / grupos, práticas, espaços / tempos, foi fundamental considerar os seguintes aspectos:

- A compreensão da complexidade com que se manifestam as relações socio-espaciais implicou o entendimento de que é fundamental a adopção de uma perspectiva multidimensional de abordagem, registo e análise da problemática.
- A par das especificidades disciplinares dos elementos que compõem a equipa de estudo, foi importante definir um suporte comum - sobretudo de expressão visual e gráfica - de recolha e registo de informação.
- As singularidades inerentes a observação do contexto de análise foram  $\blacksquare$ remetidas para momentos de discussão e reflexão.
- Os resultados do trabalho procuraram ser apresentados de forma integrada, evitando olhares disciplinares particulares.
- A adopção de metodologias visuais na abordagem e análise do contexto  $\blacksquare$ contribuíram para melhor enquadrar o olhar interdisciplinar, potenciando

uma melhor interacção entre as noções de multidimensionalidade e de multidisciplinaridade.

Os aspectos acima referenciados foram importantes por terem contribuído para melhorar a capacidade compreensiva da diversidade e da complexidade social urbana. Mas dois outros aspectos são igualmente importantes e estão relacionados com a promoção do confronto entre distintos olhares disciplinares. Um primeiro remete para o facto da perspectiva adoptada ter contribuído para identificar alguns dos limites inerentes a cada uma das abordagens específicas. Já um segundo aspecto, refere-se ao entrecruzar do conhecimento entre disciplinas. Isto potenciou as capacidades interpretativas inerentes, a par de contribuir para aperfeiçoar os canais de comunicação entre disciplinas (perspectiva inter/multidisciplinar multidimensional). O que, em outra perspectiva, potenciou e amplificou ainda mais as capacidades específicas, a par de insinuar a necessidade de se aprofundar a metodologia de trabalho.

Por conseguinte, o protocolo estabelecido entre observação e leitura das acções colectivas a partir do conhecimento visual, privilegiou as seguintes técnicas de recolha de informação:

- Fotografias de ângulos comuns e nos diferentes tempos de observação / tipos de indivíduos e/por grupos observados;
- Desenhos, esquemas dos locais de observação / práticas observadas / localização dos indivíduos observados;
- Mapas das trajectórias, dos pontos de encontro, dos locais de estadia dos indivíduos observados;
- Diário de campo com notas sobre as dinâmicas e espaços observados, identificando-se áreas e espaços de observação, os tempos de observação e de manifestação das práticas, bem como as características dos praticantes observados.

### 7 CONSIDERAÇÕES FINAIS

Embora já exista um conhecimento substancial sobre a escala de imigração na e para a Europa, pouco se sabe sobre como o processo de imigração, ele próprio, influencia a vontade dos imigrantes em se envolverem com questões ambientais urbanas. A maior parte da investigação gravita à volta da relação hóspede / estranho em termos de conflito, em vez de ser em termos de relações com potencial para a construção colaborativa de espaços interculturais e de redes de suporte partilhadas (Alexander, 2003; Body-Gendrot and Martiniello 2000; Pascual-de-Sans, 2004; OECD, 2003, CEC, 2003). Em suma, sabemos pouco sobre como as dinâmicas associadas à imigração se articulam com o dia-a-dia da experiência do imigrante em ambiente urbano.

A metodologia adoptada indicia um potencial a ser explorado no âmbito do aprofundar da compreensão da relação entre sociedade, espaço e tempo. Neste sentido, julga-se fundamental continuar a investir de modo a:

- Aprofundar a compreensão do papel das características socio-espaciais dos contextos urbanos nos processos de instalação associados com a imigração.
- $\blacksquare$ Desenvolver um conjunto de ferramentas de conhecimento que possam ser usadas em iniciativas locais que visem a integração social.

O estudo desenvolvido viabilizou o mapeamento de determinadas práticas sociais de uso, apropriação e interacção dos imigrantes no espaço público. O que, numa perspectiva futura, é uma ferramenta que, aperfeiçoada, poderá contribuir para a promoção de dinâmicas de integração dos imigrantes através da gestão e requalificação dos espaços públicos urbanos.

No que respeita aos processos socio-espaciais de regulação do espaço público urbano, designadamente aqui se identifica a pertinência em se investir no conhecimento da relação entre lugar e reputação, na gestão social e segurança, no projecto de urbanismo e de oferta de serviços públicos, na regeneração da cultura pública (Holland, et al, 2007; Maginn, 2004). Como objectivo geral, julga-se fundamental investir num processo de estudo que viabilize a contextualização dos

13

elementos que contribuem para melhor descrever os principais atributos que caracterizam as dimensões humanas do espaço público - necessidades, direitos e significados (Carr et al, 1995; Menezes, 2004<sup>a</sup>). Esta perspectiva relaciona-se com uma proposta de projecto social de cidade e que, em certo sentido, está intimamente relacionada com o processo de concepção do plano, projecto e programa de intervencão e gestão urbana (Menezes, 2007), enfim, com as questões ligadas à governança (Allen, et al, 2004).

### **8 BIBLIOGRAFIA**

ALEXANDER, M. (2003). "Local policies towards migrants as an expression of Host-Stranger relations: A proposed typology". Journal of Ethnic and Migration Studies, 29:3, pp. 411-430.

ALLEN, Judith; CARS, G. (2001). "Multiculturalism and Governing Neighbourhoods". Urban Studies, 38:12, pp. 2195-2210.

ALLEN, Judith et al (2004). Neighbourhood Governance: Capacity for Social Integration. Final report to the European Commission, contract: HPSE-CT-2001-00080.

BODY-GENDROT, S.; MARTINIELLO, M. (2000). Minorities in European cities: The dynamics of social integration and social exclusion at the neighbourhood level, London: Macmillan.

BYRNE, D; DOYLE, A. (2004). "The visual and the verbal: The interaction of images and discussion in exploring cultural change". In Knowles. C. and Sweetman P. (eds), Picturing the Social Landscape: Visual methods and the sociological imagination, London: Routledge, pp. 166-177.

CARR, Stephen; FRANCIS, Mark; RIVLIN, Leanne; STONE, Andrew M. (2005). Public Space. USA, Cambridge University Press.

CHAMBRES, I. (1994). Migrancy, Culture, Identity, London: Routledge.

 $14$ 

Commission of the European Communities (2003). Communication from the Commission to the Council, the European Parliament, the European Economic and Social Committee and the Committee of the Regions on immigration, integration and employment, Brussels: CEC, COM, 336 final.

El GUINDI, F. (2004). Visual Anthropology: Essential Method and Theory, Walnut Creek CA: Alta Mira Press.

FERRARA, Lucrécia (1993), Olhar Periférico, São Paulo: EDUSP,

FONSECA, M. Lucinda (2003). "Integração dos imigrantes: Estratégias e protagonistas". Actas do "I Congresso Imigração em Portugal – Diversidade. Cidadania e Integração". Lisboa: Fundação Calouste Gulbenkian.

GOLD, Steven J. (2004). "Using Photography in studies of Immigrant communities". American Behavioral Scientist, Vol. 46, n. X, Sage Publications, pp. 1-21.

HOLLAND, Caroline; CLARK, Andrew; KATZ, Jeanne; PEACE, Sheila (2007). Social interactions in urban public spaces. Grain Britain: Josephe Rowntree Foundation.

KNOWLE, C.; SWEETMAN, P. (2004). Picturing the Social Landscape: Visual Methods and the Sociological Imagination, London: Routledge.

LATHAM, A. (2004). "Researching and writing everyday accounts of the city: An introduction to the diary-photo diary-interview method" in C Knowles and P Sweetman (eds) Picturing the Social Landscape: Visual methods and the sociological imagination, London: Routledge, pp. 117-131.

LOW, SETHA (2000). On the Plaza: The Politics of Public Space and Culture. University of Texas Press: Austin TX.

MAGGIN, P. (2004). Urban Regeneration, Community Power and the (In)Significance of "Race", Aldershot: Ashgate.

MENEZES, Marluci (2004), Mouraria, retalhos de um imaginário: significados urbanos de um bairro de Lisboa, Oeiras: Celta Editora.

15

MENEZES, Marluci (2004a). "Espaco Público Urbano e Práticas Sócioculturais de Uso, sua Apropriação e Representação", Caderno de Edificios, n.º 5, Lisboa: LNEC.

MENEZES, Marluci (2007). "Modalidades de Uso/Apropriação e o Planeamento dos Espaços Públicos Urbanos: Contributos para a Análise e Intervenção". Actas do SILACC 2007 "Cidade e Cultura: Dimensões Contemporâneas", São Carlos - São Paulo: EESC-USP.

PASCUAL-de-SANS, A. (2004). "Sense of place and migration histories: Idiotopy and idiotope", Area, 36:4, pp 348-357.

ROSE, Gillian (2007), Visual Methodologies, An Introduction to the Intepretation of Visual Materials. SAGE.

RUDIGER, A.; SPENCER, S. (2003). "The economic and social aspects of migration", paper presented to a conference jointly organized by the European Commission and the OECD, Brussels, 21-22 January.

SAMPSOM, R.; RAUDNBUSCH, S. (1999). "Systematic social observation of public spaces: a new look at disorder in urban neighbourhoods", American Journal of Sociology, 105:3 (Nov), pp. 603-651.

TUAN, Y. (1989). Topophilia: a study of environmental perception, attitudes, values, New York: Columbia University Press.

VASCONCELOS, Lia (2001). "New forums out of sustainability: recent trends at the local level", paper presented to the First Planning Schools World Congress, Shanghai, July 15-18.

VASCONCELOS, Lia: BAPTISTA, I. (2002) "The Role of Environmental Activism in Society" in Vasconcelos, L. and Baptista, I. (eds) Environmental Activism in Society, Lisbon: FLAD.

Divisão de Divulgação Científica e Técnica - LNEC